## *21*世紀のコンパイラ道しるべ

‥ *COINS*をベースにして

連 載 *4*

# 「*TMD*によるコード生成 ─ *SPARC0*を例題として」

森公一郎(エル・エス・アイジャパン(株)) kmori@lsi-j.co.jp

中田育男 (法政大学) nakata@cis.k.hosei.ac.jp 阿部正佳 abe@coins-project.org

鈴木 貢(電気通信大学) gian@cs.uec.ac.jp

はじめに ……………

前回は、COINS コンパイラ・インフラ ストラクチャのバックエンドの概要を説明 した.バックエンドの構成は図 -1 のよう になっている. 今回は、バックエンドの中 の命令選択に使われるマシン記述ファイル の概要を,簡単なマシンのマシン記述ファ イルを作りながら説明する.簡単なマシン としては,SPARC マシンの中から C0 コン パイラに必要な機能だけを取り出したよう なマシンを考え,それを SPARC0 マシンと 呼ぶことにする.前々回に作った C0 フロ ントエンドと、今回作る SPARC0 マシン 記述ファイルを使うバックエンドによって, SPARC0 マシン用の C0 コンパイラができ あがる.

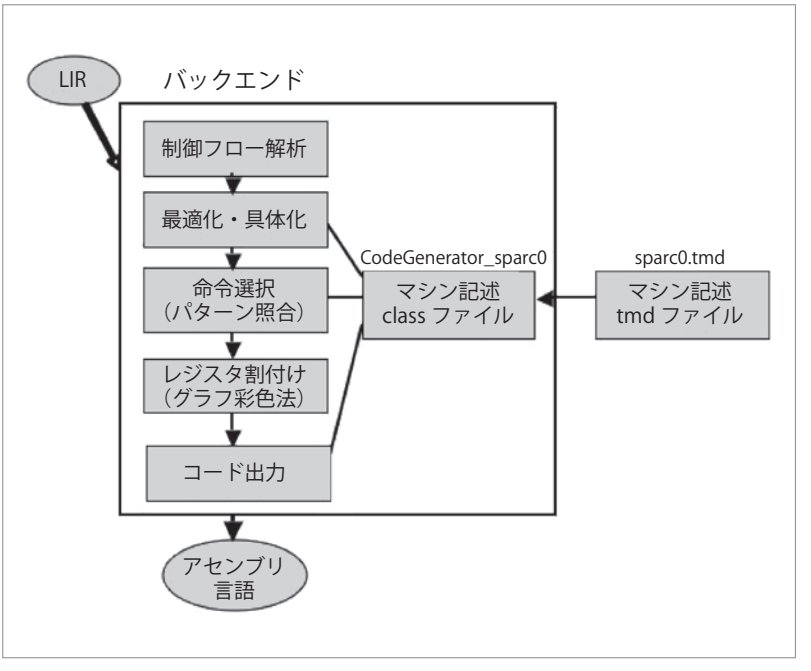

図 -1 バックエンドの構成

COINS に は, す で に x86 や SPARC な ど, 全 部 で 6 機種のコード生成系が作られているが,そのマシン記 述は 2 千行から 5 千行の大きさであり,1 人で数カ月を 要している.それと同程度のものをここで作ってみるの は困難であるため, C0 言語のプログラムの実行に必要 となる最小限の命令語を備えたマシンを考え,そのマシ ン用のバックエンドを作ることにする。 そのマシンは,

用語の定義がされているところに下線を付す .

COバックエンド用のSPARC0マシン記述 •••••• SPARC マシンの命令語セットのサブセットを備えたも のとし,SPARC0 マシンと呼ぶことにする.

> マシン記述は TMD (Target Machine Description) と 呼ばれ,SPARC マシン記述は sparc.tmd というファイ ルに書かれている. その中から, C0 言語のプログラ ムの実行に必要となる部分だけを取り出せば,それが SPARC0 マシン記述となる. SPARC0 マシン記述のファ イルを sparc0.tmd という名前で作ることにする.

> ところで,マシン記述をするときに 1 つ問題になる のは,そのマシンのサブルーチン呼び出し規約に合わ せるところである.LIR では,それは PROLOGUE と

‥ *COINS*をベースにして

EPILOGUE で抽象化してあるが,TMD ではそのマシ ンのサブルーチン呼び出し規約に合わせてそれらを具体 化するプログラムを書く必要がある. SPARC では、サ ブルーチン呼び出しの引数は一般にはレジスタで渡すが, 引数の個数が 6 を超えたらスタック渡しになる。その処 理はちょっと面倒なので、ここでは引数の個数は6以下 に制限することにする.

以上の方針で sparc0.tmd を書いてみたところ約 580 行になった.もとの sparc.tmd の行数は約 2,000 である. 以下では、sparc0.tmd に書かれているものとその書き方 の説明をする.

まず, sparc0.tmd によって LIR 表現に対してマシン命 令の選択が行われる様子を説明する.

#### ● SPARC0マシン記述によるコード生成例

バックエンドの主要な部分は,図 -1 の「命令選択」,「レ ジスタ割付け」,「コード出力」である. 命令選択は, マ シン記述に書かれた生成規則と, LIR 表現とのパターン マッチングによって行われる.マッチした生成規則に 書かれている code 属性が生成すべき機械語コードを表 している. ただしこの段階では、レジスタは仮想レジス タになっているものが多い.命令選択の後で,レジスタ 割付けをすることによって,生成されるコードが決ま る. 最後にそれをアセンブラのコードとして出力するの が「コード出力」である.

マシン記述の中には、生成規則だけではなく、図-1 の「具体化」のための記述や,アセンブラ・コードへの 変換の仕方なども書く必要がある。また、生成規則だけ では書きにくいものを Java 言語で書く必要もある.

#### **〈マシン記述の中の生成規則〉**

LIR 表現の命令(以下それをL式と呼ぶ. また、たと えば SET で始まる L 式を SET 式, JUMP で始まる L 式 を JUMP 式, などと呼ぶ)のパターンは、マシン記述 ファイルでは,プログラミング言語の文法の記述にも使 われた文脈自由文法のかたちで記述されている.文脈自 由文法では,文法は

 $A \rightarrow \alpha$ 

 $\angle$ いうかたちの規則からなる。ここで、 $\alpha$ は非終端記号  $\Diamond$ 終端記号からなる記号列である。この規則は、A は  $\alpha$ のかたちをしているという意味である. A からαが生成 されるともいう.プログラミング言語の場合は,その言 語のソースプログラムは、その文法の (1 つしかない) 開始記号から生成されたかたちをしていなければならな い.LR 構文解析の場合は,ソースプログラムのある部 分がαのかたちをしていたらそれを A に置き換えると いうことを繰り返して,ソースプログラム全体が開始 記号に置き換えられたら,構文解析に成功したことにな る.生成規則の右辺のαを左辺の A に置き換える操作は, αを A に還元するといわれる.

マシン記述の文法は,通常のプログラミング言語の文 法とは違って、開始記号は複数個あり、SET 式や IUMP 式を生成する開始記号は別々にある. 命令選択は LIR 表現を開始記号に還元することによって行われるのであ るが,1 つの LIR プログラム全体が開始記号に還元され るのではなく,個々の SET 式や JUMP 式が別々の開始 記号に還元されてコードが生成される。たとえば図-5 の例では、SET 式が regl に還元されたところで終わっ ている.LIR 表現に対するパターンマッチングは,マシ ン記述の文法の右辺のパターンにマッチするものを左辺 の記号に還元することの繰り返しで行われる.それは LIR 表現の木の下の方から上の方に向かって行われるの で,ボトムアップ(上向き)のパターンマッチングであ るといわれる.同様に,LR 構文解析は,解析木を下か ら作っていくので,ボトムアップの構文解析であるとい われる.LL 構文解析は,開始記号の構文解析をする関 数を呼び出すことから始めて順次右辺の解析を進めるの で,トップダウン(下向き)の構文解析であるといわれ る.マシン記述では,文法を書くときに,主として還元 のことを考えて書くことになるので,生成規則のことを 還元規則と呼ぶこともある.

図 -2 にマシン記述ファイル sparc0.tmd の一部を示す. マシン記述ファイルでは,生成規則は defrule 構文で記 述される.命令選択では,このようなマシン記述ファ イルを直接参照してパターンマッチングをするのでは なく,そのファイルをパターンマッチングしやすいかた ちに変換したものを使う.その変換の仕方は後で述べ るが, sparc0.tmd から変換されたものは, Java のクラス CodeGenerator\_sparc0 になる.CodeGenerator\_sparc0 は, 入力 L 式の一部を defrule 中の右辺のパターンと照合し, マッチする規則をみつけて,それを左辺に還元する.そ の生成規則中の code 属性 (code で始まるもの)で指定 された命令列が生成される目的コードになるのであるが, 実際にそれに置き換えるのは、前回述べたように、バッ クエンドの最後の段階である.

図-2は, sparc0.tmd から以下の説明に使われるルー ルだけを取り出したものである.

図-2の左端の数値は、本稿での説明のために付け たルール番号であり、tmd ファイルに書く必要はな い.defrule で始まる生成規則の 2 番目の項(第 1 引 数ともいう)はその生成規則の左辺の非終端記号である. 3番目の項(第2引数ともいう)はその生成規則の右辺 であり, そこには L 式を記述する. たとえば, 2 番のル ールは,文脈自由文法の書き方では

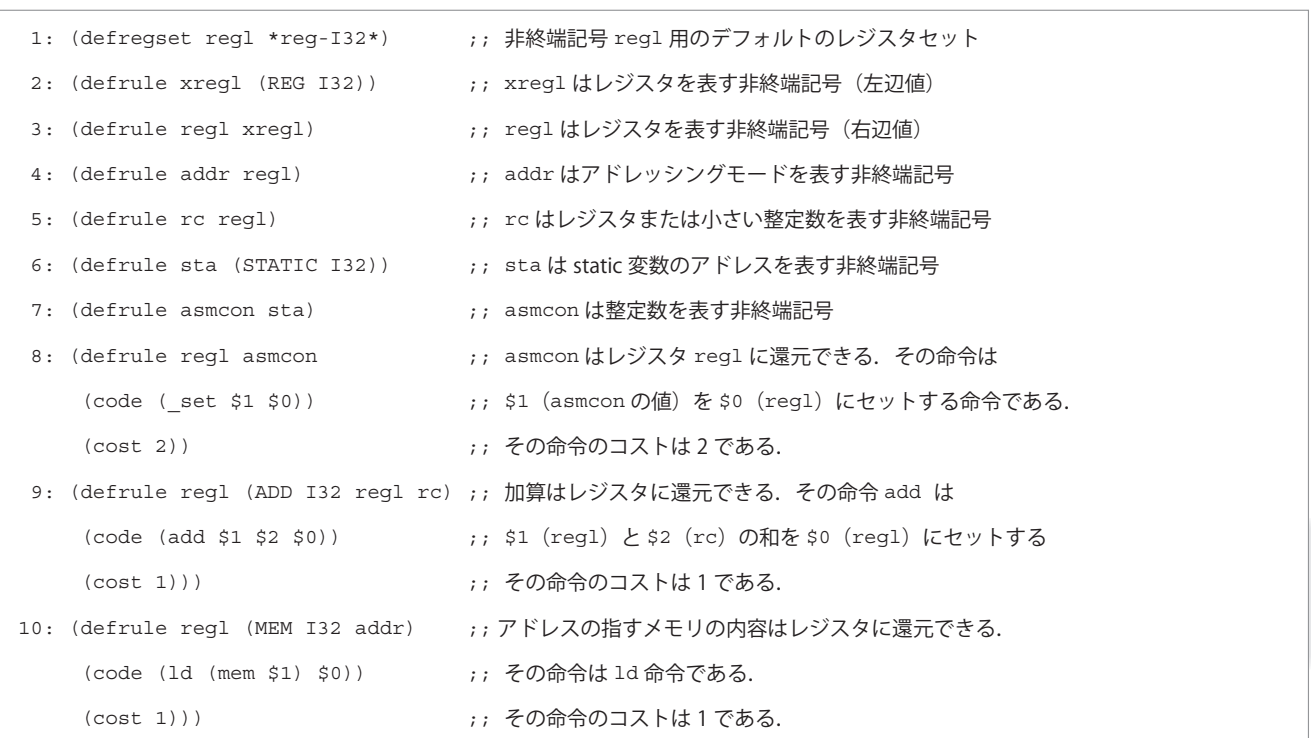

図 -2 生成規則例(sparc0.tmd の一部)

 $xreg1 \rightarrow (REG 132)$ 

#### に相当する.

連 載 *4*

入力 L 式がこの生成規則の右辺の L 式とマッチした とき,そのルールに code 属性があればそこに記述され た目的コードが(最終的には)出力される。たとえば,

(SET I32 (REG I32 "%i0")

```
 (ADD I32 (REG I32 "%i1") 
            (REG I32 "%i2"))
```
という入力 L 式があれば、この2行目の (REG I32 "%i1") が図 -2 の 2,3 番のルールによって regl に還 元され, (REG I32 "%i2") が 2, 3, 5 番のルールによ って rc に還元されるので,この 2 行目全体は図 -2 の 9 番のルール

(defrule regl (ADD I32 regl rc) の右辺とマッチすることになる<sup>☆1</sup>. したがって, そこ に書かれている code 属性に従って

add %i1, %i2, %i0

のようなコードが生成される. この場合, 左辺の regl の値 (code 属性では \$0 と表現されている. \$1, \$2 は それぞれ,右辺の regl,rc の値である)としては,こ の ADD 式が SET 式の第 2 引数であるときは,その第 1 引数の値 %i0 がとられる. ただし, マッチングをとっ て LIR 表現を変換するのは命令選択で行われるが, code

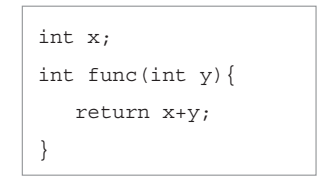

図 -3 ソースプログラム ex1.c

属性に従って実際にアセンブラコードが出力されるのは 最後の段階である.図 -2 の中にコメントとして書いて ある左辺値/右辺値については後で説明する.

#### **〈生成規則による命令選択〉**

図 -3  $(6 1140)$  -2 の再掲)のプログラムの中の return x+y;

に対応する LIR 表現から,コードが生成される様子を 順を追って眺めてみる. この代入文に対応する L 式は, 命令選択直前には次のようになっている.

(SET I32 (REG I32 "returnvalue.2%") (ADD I32

(MEM I32 (STATIC I32 "x"))

(REG I32 "y.1%")))

COINS のバックエンドでは,FRAME 変数は単純に フレーム領域に割り当てるのでなく,できるだけレジ スタに割り当てるようにするために,最初にすべての FRAME 変数をこのように仮想レジスタ名に変換してし まう. レジスタ部にけの結果, レジスタが足りなくなっ た場合にだけフレーム領域に割り当てることにしている. なお,レジスタ名には必ず "%" を付けることにしている.

 $\star$ <sup>1</sup>1つ目の (REG I32 "%i1") も rc に還元することは可能であるが, そうしてもそれにマッチする SET 式などの構文がないので、ここでは それは使われないで,マッチするものだけが使われる.

*21*世紀のコンパイラ道しるべ

‥ *COINS*をベースにして

```
*71: regl -> (ADD I32 regl rc) [dest=(REG I32 "returnvalue.2%")] SU=1 ;; 9
  *26: regl -> (MEM I32 addr) [dest=(REG I32 ".T1%")] SU=1 ;; 10
  3: addr \rightarrow reg1 SU=0 :: 4 *24: regl -> asmcon [dest=(REG I32 ".T2%")] SU=1 ;; 8
      13: asmcon -> sta SU=0 ;; 7
       11: sta -> (STATIC I32) SU=0 ;; 6
 19: rc -> regl SU=0 ;; 5
  *2: regl -> xregl [dest=(REG I32 "y.1%")] SU=0 ;; 3
    1: xregl -> (REG I32) SU=0 ;; 2 図 -4 マッチングの結果
```
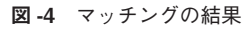

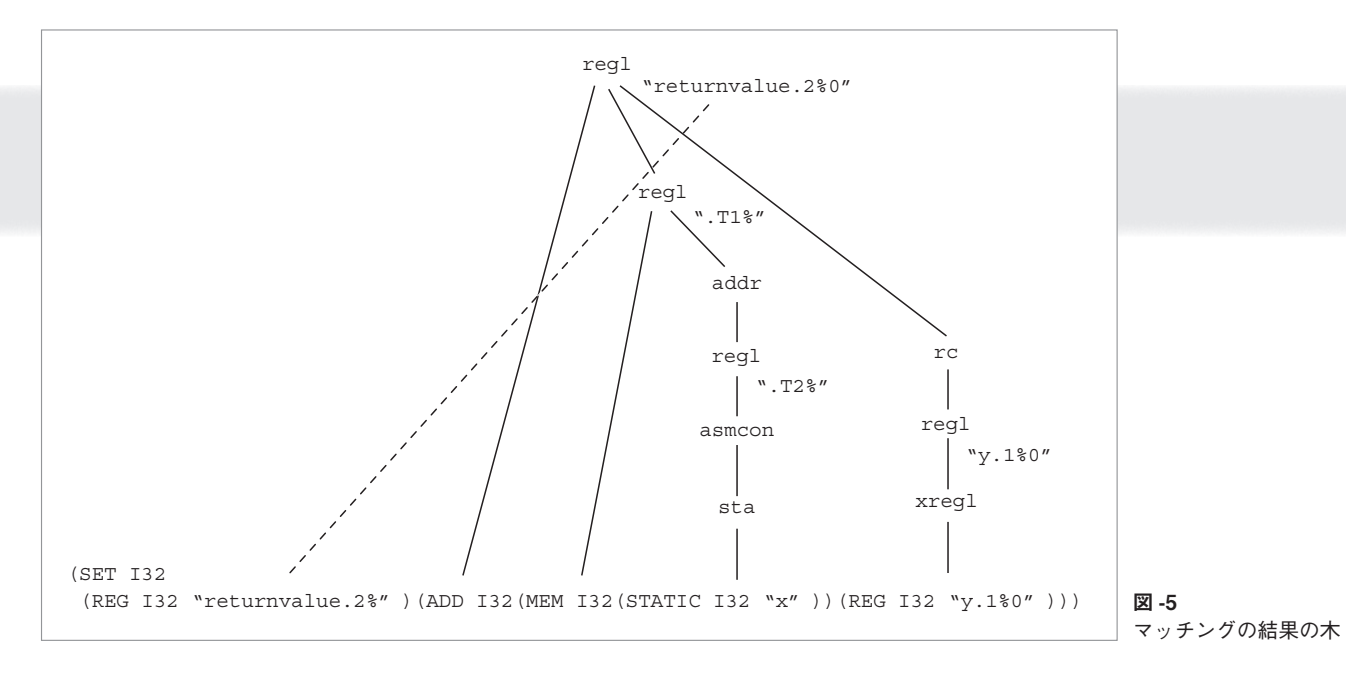

L 式に対するマッチングは, L 式の木の下から上へと ボトムアップに行われる.その際は,マッチするすべて の可能性を調べて,その code のコストを加算していき, 木のトップに達したところで,その中のコスト最小のも のが選択される. 選択された結果は、後述(図-18)の コマンドで見ることができる.今の例の L 式に対する 結果は図 -4 のようになる.

ここで,左端に付いている数値は,CodeGenerator\_sparc0 の中で対応するルールに付けられている番号であり、右 端の数字は,説明のために付けたものであり,生成規則 例のルール番号である.

図 -4 は少し読みにくいので,それを木の形の図に書 いてみると、図-5のようになる.

生成規則の中の LIR のかたちで,一部が省略されて いるのは、そこに何があっても良いことを表す。たとえ ば,生成規則例の 2 番のルールは

(REG I32 ..)

というかたちの任意の L 式にマッチし,6 番のルールは (STATIC I32 ..)

というかたちの任意の L 式にマッチする. それらのル ールで還元されたときのルールの左辺の値はマッチした L 式である.

regl のような,レジスタを表す非終端記号に還元さ れる場合に,その非終端記号が defregset で定義され ているか,またはその生成規則が code 属性を持つとき は,還元結果のレジスタにレジスタ名がアサインされる (図 -4 ではそのような生成規則の左端には "\*" が付いて いる).図 -2 の 3,8,9,10 番のルールがそれに相当する. たとえば,[dest=(REG I32 ".T2%")] では,".T2%" というレジスタ名を還元結果の regl にアサインしてい る.この (REG I32 ".T2%") が,マッチングにより変 換されて得られる L 式の中でその regl の値として使 われる.レジスタに還元する場合に,還元される右辺 がレジスタである場合は,その右辺のレジスタが還元 結果のレジスタとなる (図 -4 では, [dest=(REG I32 "y.1%")]).また,レジスタに還元する場合に,それが SET 式の第2引数であるときには、第1引数のレジスタ が還元結果のレジスタとなる (図 -4 では、[dest=(REG

![](_page_4_Figure_0.jpeg)

I32 "returnvalue.2%")]).このマッチングの結果, この L 式は図 -6 のように変換される.

なお, 前回も述べたように, マッチしたツリーから L 式を生成するときは,実際に必要とされるレジスタが少 なくなるような順序で生成している(Sethi-Ullman の方 法).図 -4 で,"SU" がその必要レジスタの数を示して いるが,その数の大きな方の枝から先に生成している (3 行目のマッチングは,コード生成には直接かかわらな いので,"SU" の値は正確には表現せず,0 になっている).

図 -6 の L 式が命令選択の結果である.この 3 つの SET 式はそれぞれ機械語の命令に対応しているが, LIR の形(L式)で表現されている(code 属性はまだ使われ ない).そして,それぞれの命令の入力や出力となるレ ジスタはマシン独立なかたちで表現されているから、命 令選択の結果に対して命令スケジューリング(命令レベ ルの並列性を活かすための命令の並べ替え)をするプロ グラムなどを,マシン独立なかたちで書くことが可能で ある.

#### **〈レジスタ割付け〉**

連 載

レジスタ割付けもマシン独立なかたちで書くことが可 能である. 実際に COINS のバックエンドではレジスタ 割付けがそのように作られているので,ここでもそれを 使えばよく、SPARC0 のために新たに何かを書く必要は ない.

レジスタ割付けの結果,命令選択の結果の L 式は 図 -7 のように変換される."%i0","%i1" は機械語の レジスタを表す. ここでも L 式であることは変わらない.

#### **〈コード生成〉**

最後のコード生成では,もう一度図 -7 の L 式に対す るパターンマッチングが行われ,生成規則の記述のうち の code 属性に従って、コードが生成される. 今の例で は次のコードが生成される.これはアセンブラ・コード をリスト形式で表現したものである.

![](_page_4_Picture_416.jpeg)

ここで, (b), (c) の 2 つのマシン命令は図 -7 の最初の SET 式 (a) から生成される.命令選択後の SET 式は通 常 1 つのマシン命令に対応しているのであるが,このよ うに複数のマシン命令に対応する場合もある.その方が 書きやすいのでそうしているが,命令スケジューリング では 1 つの SET 式を 1 つのマシン命令のように見なし てスケジュールしているから,1 つの SET 式は 1 つの マシン命令に対応するようにルールを書いた方がよりき め細かいスケジュールができる場合もある.

このような,コード生成時における変換は,マシン記 述の中にマクロ命令のかたちで書けばよい.今の例では, (b),(c) の命令は,生成規則例の 8 番のルールの code 属性 (code (\_set \$1 \$0)) によって生成されるが,こ の "\_set " はマクロの名前であり, sparc0.tmd の中で 図 -8 のように定義されている.クラス ImList はアセン ブラ・コードをリスト形式で保持するときに使われる. 最後にアセンブラ・ファイルに出力されるときは、次

*21*世紀のコンパイラ道しるべ ‥ *COINS*をベースにして

```
1: (defrule regl (MEM I32 regl)
     (code "copy memory[$1] to $0"))
2: (defrule void (SET I32 (MEM I32 regl) regl)
     (code "copy $2 to memory[$1]")
3: (defrule void (SET I32 regl regl)
     (code "copy $2 to $1"))
4: (defrule regl (REG I32))
```

```
3': (defrule void (SET I32 xregl regl))
4-1: (defrule xregl (REG I32))
4-2: (defrule regl xregl)
```
図 -11 訂正後のルール

のコードになる.この場合必要となる変換も,マシン 記述の中にマクロ命令のかたちで書けばよい。たとえば、 上記の (d) の中の (mem %i1) を [%i1] に変換するのも マクロ定義に従って行われる(後述).

sethi %hi(x),%i1 or %i1,%lo(x),%i1 ld [%i1],%i1 add %i1,%i0,%i0

#### **〈生成規則中の左辺値の必要性〉**

生成規則例の中のコメントに xregl は左辺値である と書いてあるが,ここで,その必要性を説明する.LIR の MEM 式は,以下のように 2 通りの使われ方をする(t は I32 などの型を表し、t-value は t 型の何かの値を 表す).

(SET t (REG I32 "v") (MEM t (REG I32 "p"))) (SET t (MEM t (REG I32 "p")) t-value)

上の MEM 式は,変数 p の指すメモリの内容を意味し ているのに対し、下の MEM 式は左辺値,すなわちp の指すアドレスそのものを意味している.

仮に、図-9のようなルールを書いたとする.これら のルールのもとで,

(SET I32 (MEM I32 (REG I32 "p")) (REG I32 "v"))

からは,

copy v to memory[p]

![](_page_5_Figure_15.jpeg)

![](_page_5_Figure_16.jpeg)

というコードを生成したいのであるが、図-10のように 誤ったパターンとマッチしてしまう可能性がある。この マッチングの結果,次のような誤ったコードが生成され てしまう.

copy memory[p] to tempreg1

copy v to tempreg1

誤りの原因は, 1番のルールにマッチした結果が, 3 番のルールの中の左側の regl として使われているから である.このようなことをなくすためには,3 番のルー ルの左側のレジスタとして使えるものを制限する必要 がある.そのために xregl という非終端記号を導入し, 図 -11 のようにルールを変更すれば,このような誤った マッチングの可能性はなくなる.図 -11 の xregl はレ ジスタ変数の「左辺値」を意味する.これで,「右辺値」 にしか還元されない 1 番のルールが SET の左辺に現れ る可能性はなくなり,上のようなマッチングは起こらな くなる.

#### ● マシン記述ファイルの書き方

tmd ファイルには以下のものを書く必要がある.

- (1)マシンのデータ型の定義
- (2)マシンのレジスタの定義
- (3)LIR のパターンと機械命令との対応関係の記述
- (4)PROLOGUE などの書き換え規則
- (5) Java による記述

以下の各節でそれらの書き方と sparc0.tmd における記述 例を説明する.

#### **〈データ型の定義〉**

アドレスを表現するデータ型と,テスト命令の演算結 果(真か偽)のデータ型を定義する.sparc0.tmd では次 のように書けばよい.

(def \*type-address\* I32) (def \*type-bool\* I32)

これで、アドレスを表現するデータ型も、テスト命令の

```
 1: (def *real-reg-symtab*
 2: (SYMTAB
 3: (foreach @gl (g l)
 4: (foreach @n (0 1 2 3 4 5 6 7)
 5: ("%@gl@n" REG I32 4 0)))
 6: (foreach @oi (o i)
 7: (foreach @n (0 1 2 3 4 5)
 8: ("%@oi@n" REG I32 4 0)))
 9: ("%sp" REG I32 4 0)
10: ("%fp" REG I32 4 0)))
```
図 -12 実レジスタの登録

連 載 *4*

```
(def *reg-call-clobbers*
    ((foreach @n (0 1 2 3 4 5 6 7)
            (REG I32 "%g@n"))
      (foreach @n (0 1 2 3 4 5)
            (REG I32 "%o@n"))
    ))
```
図 -14 サブルーチン呼び出しで壊されるレジスタの定義

演算結果のデータ型も I32 であることを定義する.

#### **〈レジスタの定義〉**

まず、全実レジスタをシンボルテーブル SYMTAB に 登録するための記述を図-12のようにする. 3 行目な どにある foreach はマクロであり,2 番目の項が引数, 3 番目の項が引数のとり得る値のリスト,4 番目の項が その適用対象を表す.たとえば 3 行目は,「@gl の値を gまたは1としてそのそれぞれについて, 4 行目に適 用する」という意味であり,その次の行も同様である. @gl の値が g で,@n の値が 0 であるときに 5 行目は

("%g0" REG I32 4 0)

となる.すなわち,3 ~ 5 行で %g0 から %g7 までと, %l0 から %l7 までのレジスタを登録することになる. 6~8行も同様で、%o0 から %o5 までと、%i0 から %i5 までのレジスタを登録することになる.スタックポイン タ%spとフレームポインタ%fpは最後に登録してある<sup>☆2</sup>.

次に,レジスタ割付けに使える汎用レジスタとサブル ーチン呼び出しをしたときに壊される可能性のあるレジ スタを図-13,図-14のように定義する.

次に,これから述べる生成規則の非終端記号にデ フォルトで割り当てられるレジスタ集合を定義する.

```
(def *reg-I32* ( 
          (foreach @io (i o)
              (foreach @n (0 1 2 3 4 5)
                  (REG I32 "%@io@n")))
          (foreach @n (0 1 2 3 4 5 6 7)
             (REG I32 "%l@n"))
          (foreach @n (2 3 4 5 6 7)
             (REG I32 "%g@n")) ))
```
![](_page_6_Figure_13.jpeg)

図-2 (生成規則例)の1行目がその例であり、非終端 記号 regl に割り当てられるレジスタ集合を図 -13 で定 義した \*reg-I32\* であるとしている.

最後に,レジスタ変数(演算の中間結果でなく,フレ ーム変数をレジスタ変数に変換したもの)にデフォルト で割り当てられるレジスタ集合を以下のように定義する. (defregsetvar (I32 \*reg-I32\*) )

#### **〈LIRのパタンと機械命令との対応関係の記述〉**

L 式のパターンと機械命令との対応関係は生成規則と それに付随する属性によって記述する。先にも述べたよ うに

(defrule A B)

は「A → B」という生成規則に相当する.

JUMP 式やメモリへのストア命令になる SET 式など を生成する開始記号は次のように defstart で定義する.

(defstart void) void が開始記号

先にも述べたように,1 つの LIR プログラム全体が 開始記号に還元されるのではなく,個々の SET 式や JUMP 式が別々に還元されてコードが生成される. 実行 結果がレジスタに得られる L 式の生成規則の開始記号 はレジスタであるが,そうでない場合の開始記号を定義 する必要がある.結果が使われないという意味で void という名前にしている.

以下はレジスタを表す非終端記号である. 2 行目は, 左辺値が右辺値としても使えることを表している.

(defrule xregl (REG I32))

xregl は左辺値レジスタ

(defrule regl xregl) regl は右辺値レジスタ 図-15はアドレッシングモードを表す非終端記号で ある.

defrule の1番目の引数は生成規則の左辺であり. 2 番目の引数は右辺である.それ以後にあるものは生成 規則に付随している属性である.また属性に書かれて いる \$1 と \$2 は、それぞれ生成規則の右辺の1番目と

<sup>☆ 2</sup> %sp(=%o6),%fp(=%i6),リターンアドレスレジスタ (%o7 およ び %i7) は特殊な用途だけに使われるので、ここでは除いてある.

```
‥ COINSをベースにして
(defrule addr regl)
(defrule addr con13)
(defrule addr (ADD I32 regl regl) (value (+ $1 $2)))
(defrule addr (ADD I32 regl con13) (value (+ $1 $2))) (*)
(defrule addr (SUB I32 regl negcon13) (value (+ $1 (minus $2))))
                                                                            図 -15 
                                                                            アドレッシングモードを
                                                                            表す非終端記号
(foreach (@op @code) ((ADD add) (SUB sub) (BAND and) (BOR or) (BXOR xor))
  (defrule regl (@op I32 regl rc)
  (code (@code $1 $2 $0))
  (cost 1)))
                                                                            図 -16 演算命令の生成規則
  1: (defrule label (LABEL _))
 2.2 3: (defrule void (JUMP label)
  4: (code (ba $1)
  5: (delayslot))
  6: (cost 1))
  7:
 8: (foreach (@op @b) ((EQ be) (NE bne)
 9: (LTS bl) (LES ble) (GTS bg) (GES bge)
10: (LTU blu) (LEU bleu) (GTU bgu) (GEU bgeu))
11: (defrule void (JUMPC (TST@op I32 regl rc) label label)
12: (code (cmp $1 $2)
13: (@b $3)
14: (delayslot))
15: (cost 3)))
                                                                            図 -17 分岐命令の生成規則
```
2 番目の非終端記号の持つ値を表す.図 -15 の (\*) の行 の value 属性は、たとえば regl が %g2 で con13 が 16 であるとき左辺の addr の値は "%g2 + 16" になること を意味する. また, con13 は 13 ビットの整数定数を表 すものであるが,それは次の生成規則で定義されている.

```
(defrule con13 (INTCONST _)
 (cond "is13bitConst
    (((LirIconst)$0).signedValue())" ))
```
ここで, cond 属性はその値(「"」で囲まれた Java の式 で表される値)が真のときだけこの生成規則によって還 元されることを表す. \$0 は生成規則の右辺全体(整数 定数を表す LIR ノード)を表し、(LirIconst) \$0 はそ れが LirIconst クラスのオブジェクトであることを示 している. is13bitConst メソッドは後に述べる「Java による記述」の中で述べる.

レジスタでも 13 ビット定数でもよいものを rc と書

くとすれば,それは次のように定義できる.

```
(defrule rc regl)
```
(defrule rc con13)

演算命令は,たとえば,図 -16 のように書けばよい.

図 -16 は,たとえば @op と @code の組合せとして ADD と add をとったときは

*21*世紀のコンパイラ道しるべ

(defrule regl (ADD I32 regl rc) (code (add \$1 \$2 \$0))

 $(cost 1)$ 

となることを意味する(それが生成規則例の 9 番のル ールであった). code 属性が機械語の命令を表している. cost 属性はその命令のコストである.命令選択の際は このコストの和が 1 番小さくなるような命令列を選択す る.したがって,コストとして命令のサイズ(バイト数 のようなもの)を与えておけば,サイズの小さな命令列 が選択され,コストとして命令の実行時間を与えておけ ば,実行時間の短いものが選択される.

分岐命令については,図 -17 のように書けばよい.

連 載 *4*

図 -17 の 5,14 行の delayslot は遅延分岐のために実 行される命令を入れる場所である.命令スケジューラに よってここに適当な命令を挿入することができる(その 方法は文献 2) に書かれている). 挿入されなかった場 合は,最後のアセンブラ出力のときに nop 命令が挿入 される.11 行のルールの右辺は,regl と rc を比較し てその結果によって 2 つの label のどちらかにジャンプ する LIR 命令である.

#### **〈PROLOGUEなどの書き換え規則〉**

EPILOGUE や PROLOGUE のように,すこし抽象 的に表現されている L 式はターゲットマシンに合わ せて具体化する必要がある.その変換規則を書くのが defrewrite 構文である.

```
たとえば,6 月号の図 -2 のソースプログラム ex1.c か
ら最初に得られる PROLOGUE 式は
```
(PROLOGUE (0 0)

(MEM I32 (FRAME I32 "y.1")))

であった. これは引数がフレーム変数 y であることを表 しているが, SPARC では最初の引数はレジスタ %i0 に 渡されることになっているので,これを次のように変換 する必要がある.

```
(PROLOGUE (0 0) (REG I32 "%i0"))
(SET I32 (REG I32 "y.1%") 
            (REG I32 "%i0"))
```
その変換は sparc0.tmd の中で次のように記述されている.

```
(defrewrite (PROLOGUE)
```
(to (norescan

```
   (eval "rewritePrologue($0, post)")))
 (phase late))
```
#### ここで,

(defrewrite *pattern* (to *new-pattern*)) の か た ち で,*pattern* に マ ッ チ し た L 式 を *newpattern* に置き換えることを指示している.上の例では, PROLOGUE のノードが rewritePrologue(\$0, post) の 結果で置き換えられる.

*pattern* 中に非終端記号で書かれた部分は,*newpattern* 中で \$1,\$2... の形式で引用することができ る. \$0 はマッチした L 式全体を意味する. 今の例では \$0 はマッチした PROLOGUE 式を意味する.デフォルト では,変換後の新しい L 式はもう 1 度マッチングの対 象となり何度でも変換される.しかし,上記の例のよう に,norescan が指定されていると 2 度と変換されなく なる.PROLOGUE 命令は,変換した後も PROLOGUE 命令 のままなので,この指定がないと何度でも上のマッチン

グを繰り返して停止しなくなる.

phase は、バックエンドの変換フェーズのどこでこの 変換を行うかの指定である. late は LateRewriting のフ ェーズを指定する. このフェーズは図 -1 の具体化の中 にあり、命令選択のフェーズ (InstSel) より前である.

eval は文字列中の Java コードを実行し,その戻り値 と置き換えよという指令である.pre,post は、それ ぞれマッチしたものの前の命令列,後の命令列を意味す る.上の例では,post はマッチした PROLOGUE 式の直 後の命令列を意味する.

rewritePrologue(\$0, post)は、まず \$0 に当たる (PROLOGUE (0 0)

(MEM I32 (FRAME I32 "y.1")))

を

(PROLOGUE (0 0) (REG I32 "%i0"))

に置き換え,ついで引数 post が指す命令列も書き換え

て,後の命令列に

```
(SET I32 (REG I32 "y.1%0")
```

```
   (REG I32 "%i0"))
```
を加える.この rewritePrologue(\$0, post) で実行 されるメソッドは,次の「Java による記述」のところに 書けばよい.

同じように,

```
(EPILOGUE (0 0)
```
(MEM I32 (FRAME I32 "returnvalue.2")))

は

(defrewrite (EPILOGUE)

```
 (to (norescan
```
(eval "rewriteEpilogue(\$0, pre)")))

```
 (phase late))
```
によって,

```
(SET I32 (REG I32 "%i0")
```
(REG I32 "returnvalue.2%"))

```
(EPILOGUE (0 0) (REG I32 "%i0"))
```
に変換される.

#### **〈Javaによる記述〉**

文法定義のかたちのみでターゲットマシンの記述の全 てが完了するわけではない. Java でコードを書かなけれ ばならない部分がある. tmd ファイルには、文法定義部 のほかに, Java でコードを記述する部分がある. 行頭に %% という印があらわれると,それ以降は Java のコー ドとなる.tmd ファイルの全体構造は以下のようになっ ている.

 *grammar definitions*  $%$ 

### *21*世紀のコンパイラ道しるべ ‥ *COINS*をベースにして

```
$ java -cp $COINS/classes c0front.C0Driver -S
           -coins:target=sparc0,debuginfo,trace=InstSel/RegisterAllocation/TMD
           ex1.c > trace
$ perl trace2html.pl -o trace -c trace
```
図 -18 コード生成のトレースをとるコマンド

*imports*

%State methods

*Methods of class State*

%CodeGenerator methods

*Methods of class CodeGenerator*

Java による記述は,*imports*,*Methods of class State* および *Methods of class CodeGenerator* の 3 つの部分に分けられる. 1 つ目の *imports* には,以下の記述に必要な import 文を 書く. 2 つ目の Methods of class State には主に, cond 属性 中で引用されるメソッドを置く。その例としては、先に 述べた is13bitConst メソッドがある.それは以下のもの である.

```
private boolean is13bitConst(long value) 
\{
```
return -4096L  $\le$  value && value  $\le$  4096L; }

3 つ 目 の *Methods of class CodeGenerator* に は, class CodeGenerator\_*target*(今の場合は CodeGenerator\_sparc0) のメソッドを書く. その例としては、先に述べた rewritePrologue, rewriteEpilogue のほかにメ ソッド rewriteFrame, rewriteCall などがある. rewriteFrame は,与えられた FRAME 式をターゲット マシンでのフレーム変数のアドレスを表す式に変換する. また、rewriteCall は CALL 式をターゲットマシンで の呼び出し規約に合わせる変換をする.

*Methods of class CodeGenerator* にはまたアセンブラ命令を 出力するときのマクロ %defbuild や %defemit を書く ことができる. %defbuild はリスト形式のアセンブラ 命令を作るときに使われる. %defemit は最終出力のア センブラ命令を作るときに使われる.%defbuild の例 には %defbuild(set x y) があった. %defemit には 次の例がある.

%defemit(mem x) { return "[" + x + "]"; } これは,以前の例にあった (ld (mem %i1) %i1) から "ld [%i1],%i1" を出力するのに使われる.

#### **〈COINSへのマシン記述の組み込み〉**

以上のようにして記述した sparc0.tmd は文献1) に置いてある. それを COINS に組み込むために

は, まず, sparc0.tmd を COINS の src/coins/backend/ gen/に入れ、そのディレクトリにある Makefile に CodeGenerator\_sparc0.java に関する行を書き込む 必要がある(Makefile を見てそこにあるものをまねすれ ばよい. 書き込んだかたちのものも文献 1)に置いてあ る). 次に, COINS のルートディレクトリで

\$ ./build.sh

を実行すると CodeGenerator\_sparc0.java が生成さ れ,それが javac でコンパイルされる.それで組み込み 完了である.

#### **〈COINSでの使い方〉**

COINS に組み込んだ sparc0.tmd を使うには

-coins:target=sparc0

というオプション指定をすればよい.これによって sparc0 マシンのコードが生成される. そのコード生成の 過程を見るためには,図 -18(*\$COINS* は COINS を展開 したディレクトリを表す環境変数)のコマンドを打ち, 得られた trace.html をブラウザで見ればよい.

ブラウザで見て,"Before InstSel" をクリックすると, 命令選択直前の L 式を見ることができる. その後に 図 -4 のようなマッチングの結果が表示されている. "After InstSel" をクリックすると、命令選択後のL式を 見ることができる.

#### おわりに ・・・・・・・・・・・

今回は,簡単なマシンを対象として,マシン記述ファ イルの作り方を説明した.COINS を使えば,マシン記 述ファイルを作るだけでそのマシン用のバックエンドが 得られる.

次回以降は,いろいろな最適化について説明する予定 である.

#### 参考文献

1) http://www.coins-project.org/IPSJ-mitisirube/ 2) http://www.coins-project.org/COINSdoc/

(平成 18 年 6 月 2 日受付)